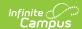

#### LEP ELL Assessment (Missouri)

Last Modified on 08/22/2025 10:30 am CDT

Report Logic | Report Editor | Generate the LEPELL Pre-Code Extract | Report Layout

Tool Search: MOSIS Extracts

The LEP/ELL Pre-code File reports a record for LEP ELL assessments for any student in grade levels K-12 with an LEP record of RCV (Student is LEP and is receiving ELL services).

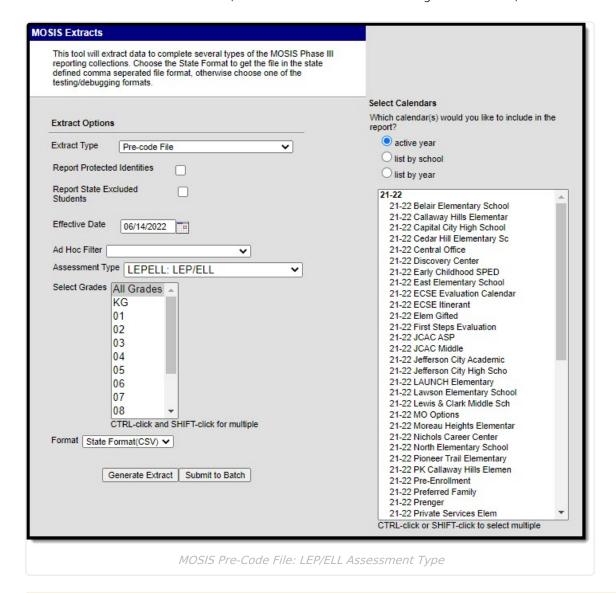

The LEP/ELL (WIDA) Spring is due/taken November 12.

### **Report Logic**

When this assessment type is selected, LEP ELL Test Method is hard-coded as PENPAP. The student's LEP Program Status must be RCV. Students who have a LEP Code = NLP, MY1 or MY2 are not included.

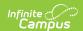

A Pre-Code record is reported for those students actively enrolled as of the September Count Date in the calendar selected.

Students in grades K-12 (PK, KA, KP, K, 01, 02, 03, 04, 05, 06, 07, 08, 09, 10, 11, 12) who have an LEP/ELL Status of the following as of the end date of the entered date range report:

- Pending
- Exited EL (LEP Exit Date is after the End date of the entered date range)

If the student is enrolled in more than one course where the Assessment Type is LEP/ELL, teacher information reports from the most current or most recent section of the date range entered on the report editor.

# **Report Editor**

| Field                                  | Description                                                                                                    |
|----------------------------------------|----------------------------------------------------------------------------------------------------|
| Extract<br>Type                        | Indicates the type of MOSIS Extract being generated. Choose <b>Pre-code File</b> .                                                                                                    |
| Report<br>Protected<br>Identities      | When marked, student identity information (last name, first name, etc.) reports from the Protected Identity Information fields.                                                                                                    |
| Report<br>State<br>Excluded<br>Student | When marked, students who meet the report population requirements but their enrollment record is marked as State Exclude report along with all other records.  When not marked, students marked as State Exclude on their enrollment record are excluded from the report. |
| Effective<br>Date                      | Entered date is used to return students actively enrolled as of that date.                                                                                                    |
| Ad hoc<br>Filter                       | Selection of a filter limits the set of students to only those included in the filter.                                                                                                    |
| Assessment<br>Type                     | Determines the pre-code file that generates. Choose <b>LEPELL: LEP/ELL</b>                                                                                                    |
| Select<br>Grades                       | Indicates which grade levels are included in the extract. All grade levels can be selected, but the EOC Fall extract only reports data for students in grades 9-12.                                                                                                    |
| Format                                 | Determines the program used to display the report. State Format is in CSV - use this option when submitting data to the state. Use the other options or data review and testing - Tab Delimited, HTML, or XML.                                                            |
| Calendar<br>Selection                  | Indicates from which enrollments are included in the extract. At least one calendar must be selected to generate the report. Calendars can be selected by active year, school name or year.                                                                               |

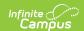

| Field                | Description                                                                                                    |
|----------------------|----------------------------------------------------------------------------------------------------|
| Report<br>Generation | The report can be generated immediately using the <b>Generate Extract</b> button. When there is a larger amount of data chosen (several calendars, large date range, etc.), use the <b>Submit to Batch</b> button, which allows the user to choose when the report is generated. See the <u>Batch Queue</u> article for more information. |

#### **Generate the LEPELL Pre-Code Extract**

- 1. Select the **Pre-code File** option from the **Extract Type** dropdown list.
- 2. Mark the **Report Protected Identities** checkbox, if desired.
- 3. Mark the **Report State Excluded Students** checkbox, if desired.
- 4. Enter the **Effective Date** in *mmddyy* format or by clicking the calendar icon and selecting a date, if applicable.
- 5. Select an **Ad hoc Filter**, if applicable.
- 6. Select the Assessment Type as LEPELL: LEP/ELL from the dropdown list.
- 7. Select which **Grades** to include in the report.
- 8. Select the desired **Format** of the extract. For submission to MOSIS, select the State Format (CSV). Select any of the other formats for data review prior to submission.
- 9. Select which **Calendar(s)** to include report within the extract. Selecting multiple calendars may impact extract generation times and overall Campus performance.
- 10. Click the **Generate Extract** button or the **Submit to Batch** button. The extract will appear in a separate window in the designated format.

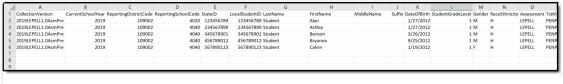

LEPELL State Format (CSV)

## **Report Layout**

| Element Name                      | Description                                                                                                    | Location                            |
|-----------------------------------|----------------------------------------------------------------------------------------------------|-------------------------------------|
| Collection<br>Version<br>Required | Indicates the assessment type selected on the extract editor. Collection version contains the value<br>YYYYLEPELL1.0AsmPre where YYYY = the reporting school year (2010, 2011, etc.).  Alphanumeric, 50 characters | MO State Reporting > MOSIS Extracts |

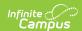

| Element Name                       | Description                                                                               | Location                                                    |
|------------------------------------|-------------------------------------------------------------------------------------------|-------------------------------------------------------------|
| Current School<br>Year<br>Required | The ending year of the current school year.  Date field, 4 characters (YYYY)              | School Years > End Year  Calendar.endYear                   |
| Reporting District Code Required   | DESE-assigned 6-digit county district code for the district reporting.  Numeric, 6 digits | District Information > State District Name  District.number |

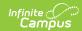

| <b>Reporting School Code</b> DESE-assigned 6-digit so reporting school.                                                                                                    |                                                                                                    |
|----------------------------------------------------------------------------------------------------|----------------------------------------------------------------------------------------------------|
| Reports the selected coor State Reporting Fields En if populated.  If not populated, the is used to determiny value. If the Calendy AP: Alternative Programment of the value en Residing School fieldy Reporting Enrollme.  If the Reporting Enrollme.  If the Reporting School fieldy Reporting Enrollme.  If the Reporting School fieldy Reporting Enrollme.  Alternative Programment students enrolled in report the value en Residing School fieldy Reporting Enrollme.  If the Reporting Enrollme.  If the Reporting Enrollme.  If the Reporting School fieldy Reporting Enrollme.  If the Reporting School fieldy Reporting Enrollme.  If the Reporting School fieldy Reporting Enrollme.  If the Reporting School fieldy Reporting Enrollme.  If the Reporting School fieldy Reporting Enrollme.  If the Reporting School fieldy Reporting Enrollme.  If the Reporting School fieldy Reporting Enrollme.  If the Reporting School fieldy Reporting Enrollme.  If the Reporting Enrollme.  If the Reporting Enrollme.  If the Reporting Enrollme.  If the Reporting Enrollme.  If the Reporting Enrollme.  If the Reporting Enrollme. | Calendar Type the reported r Type Code is am School, all that calendar ered in the on the State t editor. olol field is not alendar Type is rganization the School ode is AP: School, all that school ored in the on the State t editor. olol field is not alendar Type is organization the School ored in the on the State t editor. olol field is not alendar Type is olorganization eporting School the School dered in the on the State t editor. olol field is not alendar Type is olorganization eporting School the School the School dered in the on the State t editor. olol field is not alendar Type is olorganization eporting School the School dered in the on the State t editor. olol field is not alendar Type is olorganization eporting School the School |
| State ID  Required  Numeric, 10 digits                                                                                                    | entifier.  Demographics > Person Identifiers > State ID  Person.stateID                                                                                                    |

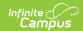

| Element Name                    | Description                                                                                                    | Location                                                                |
|---------------------------------|----------------------------------------------------------------------------------------------------|-------------------------------------------------------------------------|
| Local Student<br>ID<br>Optional | School-assigned student identifier.  Numeric 20 digits                                                                                                    | Demographics > Person Identifiers > Student Number Person.studentNumber |
| Last Name<br>Required           | Legal last name as it appears on the student's birth certificate.  When the Report Protected Identities checkbox is marked on the report editor, the student's last name reports from the Legal Last Name field if populated.  Alphanumeric, 50 characters | Demographics > Person Information > Last Name Identity.lastName         |
|                                 |                                                                                                    | Identities > Protected Identity Information > Legal Last Name           |
| Eirat Name                      | Logal first name as it appears on the                                                                                                    | Identity.legalLastName                                                  |
| First Name Required             | Legal first name as it appears on the student's birth certificate.                                                                                                    | Demographics > Person<br>Information > First Name                       |
|                                 | When the Report Protected Identities checkbox is marked on the report editor, the student's first name reports from the Legal First Name field if populated.  Alphanumeric, 30 characters                                                                  | Identity.firstName                                                      |
|                                 |                                                                                                    | Identities > Protected Identity Information > Legal First Name          |
|                                 |                                                                                                    | Identity.legalFirstName                                                 |
| Middle Name<br>Optional         | Legal middle Name as it appears on the birth certificate.                                                                                                    | Demographics > Person Information > Middle Name                         |
|                                 | When the Report Protected Identities checkbox is marked on the report editor, the student's middle name reports from the Legal Middle Name field if populated.  Alphanumeric, 30 characters                                                                | Identity.middleName                                                     |
|                                 |                                                                                                    | Identities > Protected Identity Information > Legal Middle Name         |
|                                 |                                                                                                    | Identity.legalMiddleName                                                |

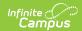

| <b>Element Name</b>                | Description                                                                                                    | Location                                                                        |
|------------------------------------|----------------------------------------------------------------------------------------------------|---------------------------------------------------------------------------------|
| Suffix<br>Optional                 | Generational indication (Jr., III, etc.) part of the name, if any.                                                                                        | Demographics > Person Information > Suffix                                      |
|                                    | When the Report Protected Identities checkbox is marked on the report editor, the student's middle name reports from the Legal Suffix field if populated. | Identity.suffix                                                                 |
|                                    |                                                                                                    | Identities > Protected Identity Information > Legal Suffix                      |
|                                    | Alphanumeric, 10 characters                                                                                                    | Identity.legalSuffix                                                            |
| Date of Birth<br>Required          | Student's birth date as it appears on the birth certificate.                                                                                              | Demographics > Person<br>Information > Birth Date                               |
|                                    | Date field, 10 characters                                                                                                    | Identity.birthdate                                                              |
| Student Grade<br>Level<br>Required | Grade level of enrollment at the time data is being submitted, unless otherwise specified.                                                                | Enrollments > General Enrollment Information > Grade                            |
| neganea                            | Alphanumeric, 2 characters                                                                                                    | GradeLevel.stateGrade<br>Enrollment.grade                                       |
| <b>Gender</b> <i>Required</i>      | Student's gender.  When the Report Protected Identities checkbox is marked on the report editor,                                                          | Demographics > Person Information > Gender Identity.gender                      |
|                                    | the student's gender reports from the Legal First Name field if populated.  Alphabetic, 1 character (M or F)                                              | Identities > Protected Identity Information > Legal Gender Identity.legalGender |
| Race/Ethnicity Required            | The student's defined race/ethnicity.  Alphanumeric, 2 characters                                                                                         | Demographics > Person Information > Race/Ethnicity Identity.raceEthnicity       |
| <b>Assessment</b> <i>Required</i>  | Reports the chosen assessment type from the extract editor.                                                                                               | Not dynamically stored                                                          |
|                                    | Alphanumeric, 6 characters                                                                                                    |                                                                                 |
| Test Method<br>Conditional         | Method used to administer the assessment. For the LEPELL Assessment Type, this field reports PENPAP.                                                      | Course > Section > Section Editor > Test Method                                 |
|                                    | Alphanumeric, 6 characters                                                                                                    | Section.testMethod                                                              |

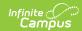

| <b>Element Name</b>        | Description                                                                                                    | Location                                                           |
|----------------------------|----------------------------------------------------------------------------------------------------|--------------------------------------------------------------------|
| ED First Name<br>Required  | First name of the educator who will be administering the assessment.                                                                                                    | Course > Section > Staff History > Primary Teacher                 |
|                            | If the student is not enrolled in a course where the subject area is ELA, this field reports blank.                                                                         | Section.teacher                                                    |
|                            | Alphanumeric, 60 characters                                                                                                    |                                                                    |
| ED Last Name<br>Required   | Last name of the educator who will be administering the assessment.                                                                                                    | Course > Section > Staff History > Primary Teacher                 |
|                            | If the student is not enrolled in a course where the subject area is ELA, this field reports blank.                                                                         | Section.teacher                                                    |
|                            | Alphanumeric, 60 characters                                                                                                    |                                                                    |
| Subject<br>Conditional     | Subject for which the student will be assessed.                                                                                                    | Course > Section                                                   |
|                            | Alphanumeric, 6 characters                                                                                                    | Courses.assessmentSubject                                          |
| Period<br>Conditional      | Period in which the instruction took place. This only reports for EOCFAL, EOCSUM EOCSPR, or any MAPSPR assessment types (MATH, ELA, SC). assessments.                       | Course > Section > Section Editor > Schedule Placement Period.name |
|                            | Alphanumeric, 10 characters                                                                                                    |                                                                    |
| Sort<br>Conditional        | This field reports blank.  Alphanumeric, 40 characters                                                                                                    | Assessment > Precode > MAP Sort Section.mapSort                    |
| Examiner<br>Email Required | Reports the active primary teacher's email address as of the report generate end date who will be administering the assessment.  If the student is not enrolled in a course | Demographics > Personal Contact Information > Email Contact.email  |
|                            | where the subject area is ELA, this field reports blank.                                                                                                    |                                                                    |
|                            | Alphanumeric, 60 characters                                                                                                    |                                                                    |